# Package 'gqlr'

December 2, 2019

Title 'GraphQL' Server in R

Version 0.0.2

Description Server implementation of 'GraphQL' <http://graphql.github.io/graphql-spec/>, a query language originally created by Facebook for describing data requirements on complex application

data models. Visit <http://graphql.org> to learn more about 'GraphQL'.

**Depends**  $R (= 3.2.2)$ 

License MIT + file LICENSE

URL <https://github.com/schloerke/gqlr>,

<http://graphql.github.io/graphql-spec/>, <http://graphql.org>

BugReports <https://github.com/schloerke/gqlr/issues>

#### LazyData true

**Imports** graphql  $(>= 1.3)$ , magrittr, pryr, R6, jsonlite

**Suggests** plumber, roxygen2 ( $>= 7.0.0$ ), testthat

RoxygenNote 7.0.1

Encoding UTF-8

Collate 'AAA-utils.R' 'R6--aaa-utils.R' 'S3--aaa-setup.R' 'R6--definition.R' 'R6-3.1.1-types-scalars.R' 'R6-6.1-executing-requests.R' 'R6-Schema.R' 'R6z-from-json.R' 'graphql\_json.R' 'R6-3.2-directives.R' 'gqlr\_schema.R' 'R6-4-introspection.R' 'R6-6.2-executing-operations.R' 'R6-6.3-executing-selection-sets.R' 'R6-6.4-executing-fields.R' 'R6-7-response.R' 'R6-ErrorList.R' 'R6-ObjectHelpers.R' 'R6-Result.R' 'R6-VariableValdationHelper.R' 'S3-3.1.2.3-validation-object-type.R' 'S3-str.R' 'gqlr-package.R' 'server.R' 'upgrade\_query\_remove\_fragments.R' 'validation-arguments.R' 'validation-input-coercion.R' 'validation-selection-set-can-merge.R' 'validation-query.R' 'zzz.R'

NeedsCompilation no

<span id="page-1-0"></span>Author Barret Schloerke [aut, cre], Ryan Hafen [ths], GraphQL [cph] (http://graphql.github.io/graphql-spec/)

Maintainer Barret Schloerke <schloerke@gmail.com>

Repository CRAN

Date/Publication 2019-12-02 16:20:03 UTC

## R topics documented:

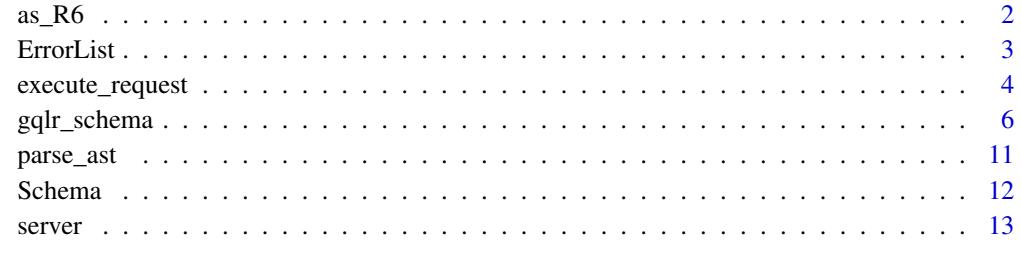

#### **Index** [15](#page-14-0)

as\_R6 *As R6*

#### Description

Debug method that strips all gqlr classes and assigns the class as 'R6'

#### Usage

 $as_R6(x)$ 

#### Arguments

x any object. If it inherits 'R6', then the class of x is set to 'R6'

```
Int <- getFromNamespace("Int", "gqlr")$clone()
print(Int)
print(as_R6(Int))
```
<span id="page-2-0"></span>ErrorList *ErrorList*

#### **Description**

Handles all errors that occur during query validation. This object is returned from execute request function (ans <[-execute\\_request\(](#page-3-1)query,schema)) under the field 'error\_list' (ans\$error\_list).

#### Usage

```
answer <- execute_request(my_request, my_schema)
answer$error_list
```
#### Initialize

verbose boolean that determines if errors will be printed on occurrence. Defaults to TRUE

#### Details

\$n count of errors received

\$errors list of error information

\$verbose boolean that determines of errors are printed when received

\$has\_no\_errors() helper method to determine if there are no errors

\$has\_any\_errors() helper method to determine if there are any errors

\$get\_sub\_source(loc) helper method to display a subsection of source text given Location information

\$add(rule\_code,...) add a new error according to the rule\_code provided. Remaining arguments are passed directly to paste( $\dots$ , sep = "") with extra error rule information

\$.format(...) formats the error list into user friendly text. Remaining arguments are ignored

\$print(...) prints the error list by calling self\$format(...)

```
error_list <- ErrorList$new()
error_list
error_list$has_any_errors() # FALSE
error_list$has_no_errors() # TRUE
error_list$add("3.1.1", "Multiple part", " error about Scalars")
error_list
error_list$has_any_errors() # TRUE
error_list$has_no_errors() # FALSE
```
<span id="page-3-1"></span><span id="page-3-0"></span>

#### Description

Executes a GraphQL server request with the provided request.

#### Usage

```
execute_request(
  request,
 schema,
 operation_name = NULL,
 variables = list(),
  initial_value = NULL
)
```
#### Arguments

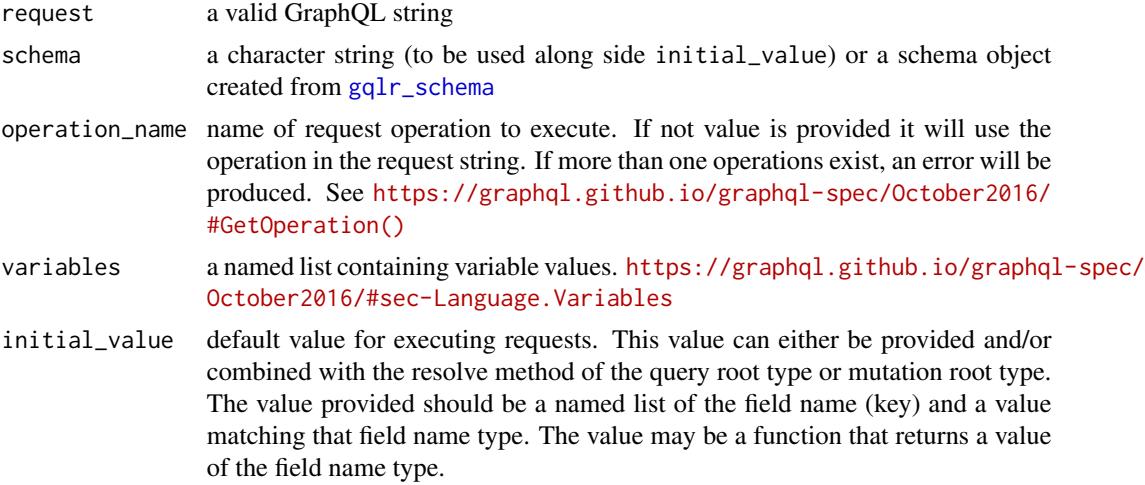

#### References

<https://graphql.github.io/graphql-spec/October2016/#sec-Execution>

```
# bare bones
schema <- gqlr_schema("
 type Person {
   name: String
   friends: [Person]
 }
```

```
schema {
   query: Person
 }
")
data <- list(
 name = "Barret",
 friends = list(
   list(name = "Ryan", friends = list(list(name = "Bill"), list(name = "Barret"))),
   list(name = "Bill", friends = list(list(name = "Ryan")))
  )
)
ans <- execute_request("{ name }", schema, initial_value = data)
ans$as_json()
execute_request("
 {
   name
    friends {
     name
      friends {
       name
        friends {
          name
        }
     }
   }
  }",
  schema,
  initial_value = data
)$as_json()
# Using resolve method to help with recursion
people <- list(
  "id_Barret" = list(name = "Barret", friends = list("id_Ryan", "id_Bill")),
  "id_Ryan" = list(name = "Ryan", friends = list("id_Barret", "id_Bill")),
  "id_Bill" = list(name = "Bill", friends = list("id_Ryan"))
)
schema <- gqlr_schema("
   type Person {
     name: String
      friends: [Person]
   }
   schema {
      query: Person
    }
  ",
```

```
Person = list(
    resolve = function(name, schema, ...) {
      if (name %in% names(people)) {
        people[[name]]
      } else {
        NULL
      }
    }
 )
\mathcal{L}ans <- execute_request("{ name }", schema, initial_value = "id_Barret")
ans$as_json()
execute_request("
  {
    name
    friends {
      name
      friends {
        name
        friends {
          name
        }
      }
    }
  }",
  schema,
  initial_value = "id_Barret"
)$as_json()
```
<span id="page-5-1"></span>gqlr\_schema *Create Schema definitions*

#### Description

Creates a Schema object from the defined GraphQL string and inserts the provided descriptions, resolve methods, resolve\_type methods into the appropriate place.

#### Usage

gqlr\_schema(schema, ...)

#### Arguments

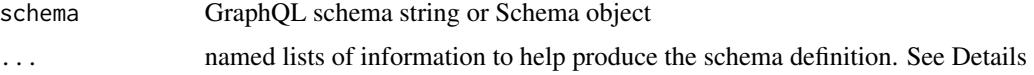

<span id="page-5-0"></span>

#### gqlr\_schema 7

#### Details

The ... should be named arguments whose values are lists of information. What information is needed for each type is described below.

ScalarTypeDefinition:

- resolve function with two parameters: x (the raw to be parsed, such as 5.0) and schema (the full Schema definition). Should return a parsed value
- description (optional) single character value that describes the Scalar definition
- **parse** ast (optional) function with two parameters: obj (a GraphQL wrapped raw value, such as an object of class IntValue with value 5) and schema (the full Schema definition). If the function returns NULL then the AST could not be parsed.

EnumTypeDefinition:

- resolve (optional) function with two parameters: x and schema (the full Schema definition). Should return the value x represents, such as the Star Wars Episode enum value "4" could represent Episode "NEWHOPE". By default, EnumTypeDefinitions will return the current value.
- description (optional) single character value that describes the Enum definition
- values (optional) named list of enum value descriptions. Such as values = list(ENUMA = "description for ENUMA",ENUMZ = "description for ENUMZ")

ObjectTypeDefinition:

resolve function with two parameters: x (place holder value to be expanded into a named list) and schema (the full Schema definition). By using the resolve method, recursive relationships, such as friends, can easily be handled. The resolve function should return a fully named list of all the fields the definition defines. Missing fields are automatically interpreted as NULL. Values in the returned list may be a function of the form function(obj, args, schema) {...}. This allows for fields to be determined dynamically and lazily. See how add\_human makes a field for totalCredits, while the add\_droid pre computes the information.

description (optional) single character value that describes the object

- fields (optional) named list of field descriptions. Such as fields = list(fieldA = "description for field A",fieldB = "description for field B")
- InterfaceTypeDefinition and UnionTypeDefinition:
- **resolve\_type** function with two parameters: x (a pre-resolved object value) and schema (the full Schema definition). This function is required to determine which object type is being used. resolve\_type is called before any ObjectTypeDefinition resolve methods are called.
- description (optional) single character value that describes the object

#### Examples

library(magrittr)

## Set up data add\_human <- function(human\_data, id, name, appear, home, friend) {

```
human <- list(id = id, name = name, appearsIn = appear, friends = friend, homePlanet = home)
 # set up a function to be calculated if the field totalCredits is required
 human$totalCredits <- function(obj, args, schema) {
   length(human$appearsIn)
 }
 human_data[[id]] <- human
 human_data
}
add_droid <- function(droid_data, id, name, appear, pf, friend) {
 droid <- list(id = id, name = name, appearsIn = appear, friends = friend, primaryFunction = pf)
 # set extra fields manually
 droid$totalCredits <- length(droid$appearsIn)
 droid_data[[id]] <- droid
 droid_data
}
human_data <- list() %>%
 add_human("1000", "Luke Skywalker", c(4, 5, 6), "Tatooine", c("1002", "1003", "2000", "2001")) %>%
 add_human("1002", "Han Solo", c(4, 5, 6), "Corellia", c("1000", "1003", "2001")) %>%
 add_human("1003", "Leia Organa", c(4, 5, 6), "Alderaan", c("1000", "1002", "2000", "2001"))
droid_data <- list() %>%
 add_droid("2000", "C-3PO", c(4, 5, 6), "Protocol", c("1000", "1002", "1003", "2001")) %>%
 add_droid("2001", "R2-D2", c(4, 5, 6), "Astromech", c("1000", "1002", "1003"))
all_characters <- list() %>% append(human_data) %>% append(droid_data) %>% print()
## End data set up
# Define the schema using GraphQL code
star_wars_schema <- Schema$new()
"
enum Episode { NEWHOPE, EMPIRE, JEDI }
" %>%
 gqlr_schema(
   Episode = list(
     resolve = function(episode_id, schema) {
        switch(as.character(episode_id),
          "4" = "NEWHOPE","5" = "EMPIRE","6" = "JEDI","UNKNOWN_EPISODE"
        )
     }
   )
 ) ->
episode_schema
# display the schema
episode_schema$get_schema()
# add the episode definitions to the Star Wars schema
star_wars_schema$add(episode_schema)
```
,,

```
interface Character {
  id: String!
 name: String
  friends: [Character]
  appearsIn: [Episode]
}
" %>%
  gqlr_schema(
   Character = list(
      resolve_type = function(id, schema) {
        if (id %in% names(droid_data)) {
          "Droid"
        } else {
          "Human"
        }
      }
   )
  ) ->
character_schema
# print the Character schema with no extra formatting
character_schema$get_schema() %>% format() %>% cat("\n")
star_wars_schema$add(character_schema)
"
type Droid implements Character {
  id: String!
  name: String
  friends: [Character]
  appearsIn: [Episode]
  primaryFunction: String
}
type Human implements Character {
  id: String!
  name: String
  friends: [Character]
  appearsIn: [Episode]
  homePlanet: String
}
" %>%
  gqlr_schema(
   Human = list(
     # Add a resolve method for type Human that takes in an id and returns the human data
      resolve = function(id, args, schema) {
        human_data[[id]]
      }
   ),
   Droid = list(
      # description for Droid
      description = "A mechanical creature in the Star Wars universe.",
```

```
# Add a resolve method for type Droid that takes in an id and returns the droid data
     resolve = function(id, schema) {
        droid_data[[id]]
     }
   )
 ) ->
human_and_droid_schema
human_and_droid_schema$get_schema()
star_wars_schema$add(human_and_droid_schema)
"
type Query {
 hero(episode: Episode): Character
 human(id: String!): Human
 droid(id: String!): Droid
}
# the schema type must be provided if a query or mutation is to be executed
schema {
 query: Query
}
" %>%
 gqlr_schema(
   Query = function(null, schema) {
     list(
        # return a function for key 'hero'
        # the id will be resolved by the appropriate resolve() method of Droid or Human
       hero = function(obj, args, schema) {
          episode <- args$episode
          if (identical(episode, 5) || identical(episode, "EMPIRE")) {
            "1000" # Luke Skywalker
          } else {
            "2001" # R2-D2
         }
        },
        # the id will be resolved by the Human resolve() method
        human = function(obj, args, schema) {
         args$id
        },
        # the id will be resolved by the Droid resolve() method
        droid = function(obj, args, schema) {
         args$id
        }
     )
   }
 ) ->
schema_def
# print Schema with no extra formatting
schema_def$get_schema() %>% format() %>% cat("\n")
star_wars_schema$add(schema_def)
```
# view the final schema definitiion

#### <span id="page-10-0"></span>parse\_ast 11

star\_wars\_schema\$get\_schema()

parse\_ast *Parse AST*

#### **Description**

This is a helper function for Scalars. Given a particular kind and a resolve function, it produces a function that will only parse values of a particular kind.

#### Usage

parse\_ast(kind, resolve)

#### Arguments

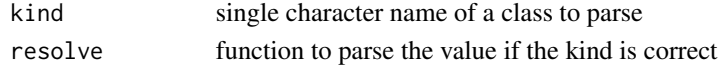

#### Details

Typically, kind is the same as the class of the Scalar. When making a new Scalar, parse\_ast defaults to use the name of the scalar and the scalar's parse value function.

This function should only need to be used when defining a schema in [gqlr\\_schema\(](#page-5-1))

#### Value

function that takes obj and schema that will only parse the value if the kind is inherited in the obj

```
parse_date_value <- function(obj, schema) {
 as.Date(obj)
}
parse_ast("Date", parse_date_value)
# Example from Int scalar
parse_int <- function(value, ...) {
 MAX_INT <- 2147483647
 MIN_INT <- -2147483648
 num <- suppressWarnings(as.integer(value))
 if (!is.na(num)) {
   if (num \leq MAX_INT && num \geq MIN_INT) {
      return(num)
   }
 }
 return(NULL)
}
parse_ast("IntValue", parse_int)
```
#### <span id="page-11-0"></span>Description

Manages a GraphQL schema definition. A Schema can add more GraphQL type definitions, assist in determining definition types, retrieve particular definitions, and can combine with other schema definitions.

Typically, Schema class objects are created using [gqlr\\_schema](#page-5-1). Creating a Schema\$new() object should be reserved for when multiple Schema objects are combined.

#### Usage

```
## using star_wars_schema from
# example(gqlr_schema)
star_wars_schema$get_schema()
star_wars_schema$is_enum("Episode") # TRUE
star_wars_schema$is_object("Episode") # FALSE
execute_request("{ hero { name } }", star_wars_schema)
```
#### **Initialize**

schema Either a character GraphOL definition of a schema or another Schema object. Extending methods and descriptions should be added with gqlr\_schema.

The initialize function will automatically add

- Scalars: Int, Float, String, Boolean
- Directives: @skip and @include
- Introspection Capabilities

#### **Details**

\$add(obj): function to add either another Schema's definitions or Document of definitions. obj must inherit class of either 'Schema' or 'Document'

\$is\_scalar(name), \$is\_enum(name), \$is\_object(name), \$is\_interface(name), \$is\_union(name), \$is\_input\_object(name), \$is\_directive(name), \$is\_value(name): methods to determine if there is a definition of the corresponding definition type for the provided name.

\$get\_scalar(name), \$get\_enum(name), \$get\_object(name), \$get\_interface(name), \$get\_union(name), \$get\_input\_object(name), \$get\_directive(name), \$get\_value(name): methods to retrieve a definition of the corresponding definition type for the provided name. If the object can't be found, NULL is returned. When printed, it quickly conveys all known information of the definition. Due to the nature of R6 objects, definitions may be retrieved and altered after retrieval. This is helpful for adding descriptions or resolve after the initialization.

\$get\_scalars(name), \$get\_enums(name), \$get\_objects(name), \$get\_interfaces(name), \$get\_unions(name), \$get\_input\_objects(name), \$get\_directives(name), \$get\_values(name): methods to retrieve all definitions of the corresponding definition type.

#### <span id="page-12-0"></span>server the contract of the contract of the contract of the contract of the contract of the contract of the contract of the contract of the contract of the contract of the contract of the contract of the contract of the con

\$get\_type(name): method to retrieve an object of unknown type. If the object can't be found, NULL is returned. When printed, it quickly conveys all known information of the definition.

\$get\_type(name): method to retrieve an object of unknown type. If the object can't be found, NULL is returned.

\$get\_schema(): method to retrieve full definition of schema. When printed, it quickly conveys all types in the schema.

\$get\_query\_object(), \$get\_mutation\_object(): helper method to retrieve the schema definition query or mutation object.

\$implements\_interface(): helper method to retrieve all objects who implement a particular interface.

\$is\_valid: boolean that determines if a Schema object has been validated. All Schema objects are validated at the time of request execution. The Schema will remain valid until new definitions are added.

#### See Also

[gqlr\\_schema](#page-5-1)

server *Run basic GraphQL server*

#### Description

Run a basic GraphQL server using plumber. This server is provided to show basic interaction with GraphQL. The server will run until the function execution is canceled.

#### Usage

server(schema, port = 8000L, log = TRUE, initial\_value = NULL)

#### Arguments

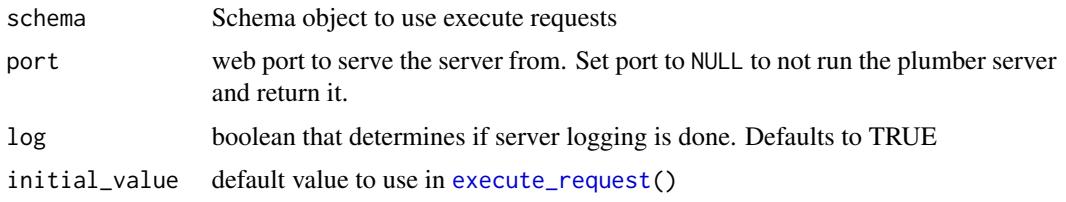

#### Details

server() implements the basic necessities described in <http://graphql.org/learn/serving-over-http/>. There are three routes implemented:

'/' GET. Returns a GraphQL formatted schema definition

- '/graphql' GET. Executes a query. The parameter 'query' (which contains a GraphQL formatted query string) must be included. Optional parameters include: 'variables' a JSON string containing a dictionary of variables (defaults to an empty named list), 'operationName' name of the particular query operation to execute (defaults to NULL), and 'pretty' boolean to determine if the response should be compact (FALSE, default) or expanded (TRUE)
- '/graphql' POST. Executes a query. Must provide Content-Type of either 'application/json' or 'application/graphql'.

If 'application/json' is provided, a named JSON list containing 'query', 'operationName' (optional, default =  $NULL$ ), 'variables' (optional, default = list()) and 'pretty' (optional, default = TRUE). The information will used just the same as the GET-'/graphql' route.

If 'application/graphql' is provided, the POST body will be interpreted as the query string. All other possible parameters will take on their default value.

Using bash's curl, we can ask the server questions:

curl '127.0.0.1:8000/graphql?query=query

```
#R
# load Star Wars schema from 'execute_request' example
example(gqlr_schema)
 # run server
 server(star_wars_schema, port = 8000)
#bash
 # GET Schema definition
curl '127.0.0.1:8000/'
## POST for R2-D2 and his friends' names
# defaults to parse as JSON
curl --data '{"query":"{hero{name, friends { name }}}", "pretty": true}' '127.0.0.1:8000/graphql'
 # send json header
curl --data '{"query":"{hero{name, friends { name }}}"}' '127.0.0.1:8000/graphql' --header "Content-T
# send graphql header
curl --data '{hero{name, friends { name }}}' '127.0.0.1:8000/graphql' --header "Content-Type:applicat
# use variables
curl --data '{"query":"query Droid($someId: String!) {droid(id: $someId) {name, friends { name }}}", '
# GET R2-D2 and his friends' names
 curl '127.0.0.1:8000/graphql?query=
 # ... using a variable
```
# <span id="page-14-0"></span>Index

as\_R6, [2](#page-1-0)

ErrorList, [3](#page-2-0) execute\_request, *[3](#page-2-0)*, [4,](#page-3-0) *[13](#page-12-0)*

gqlr\_schema, *[4](#page-3-0)*, [6,](#page-5-0) *[11](#page-10-0)[–13](#page-12-0)*

parse\_ast, [11](#page-10-0)

Schema, [12](#page-11-0) server, [13](#page-12-0)